## Установление Программы Moodle-App и смена пороля

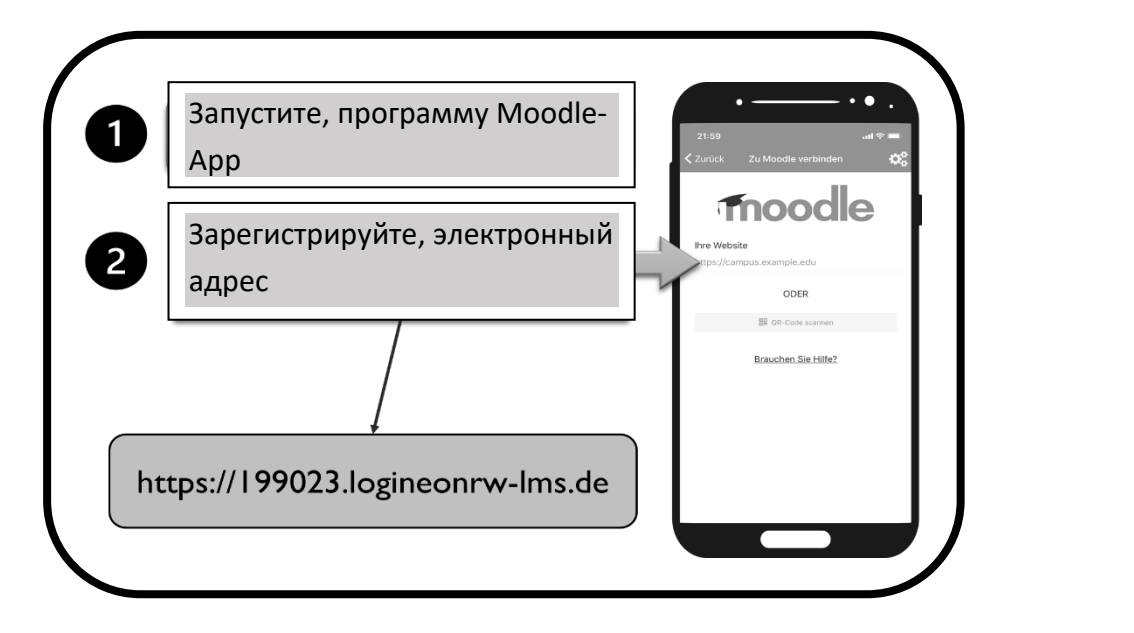

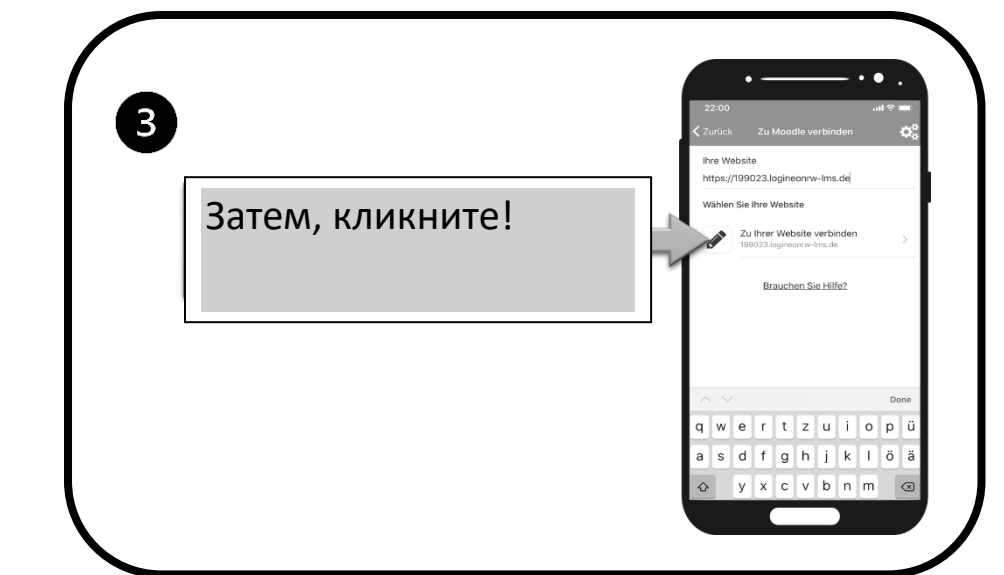

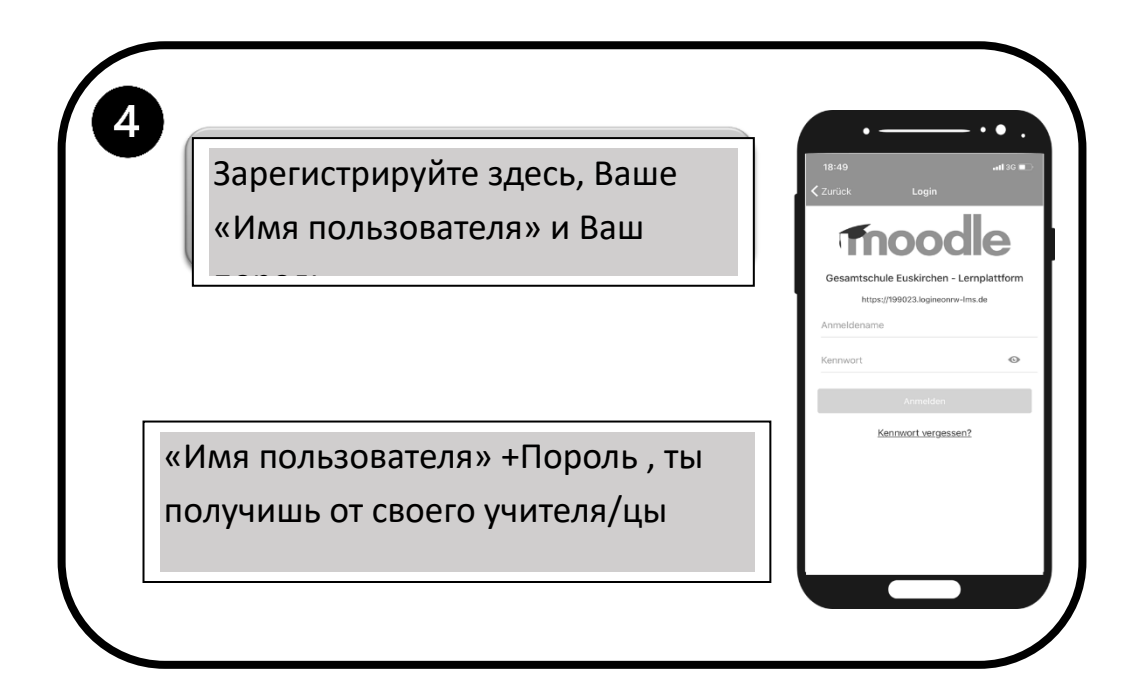

Здесь, введи свой старый пароль

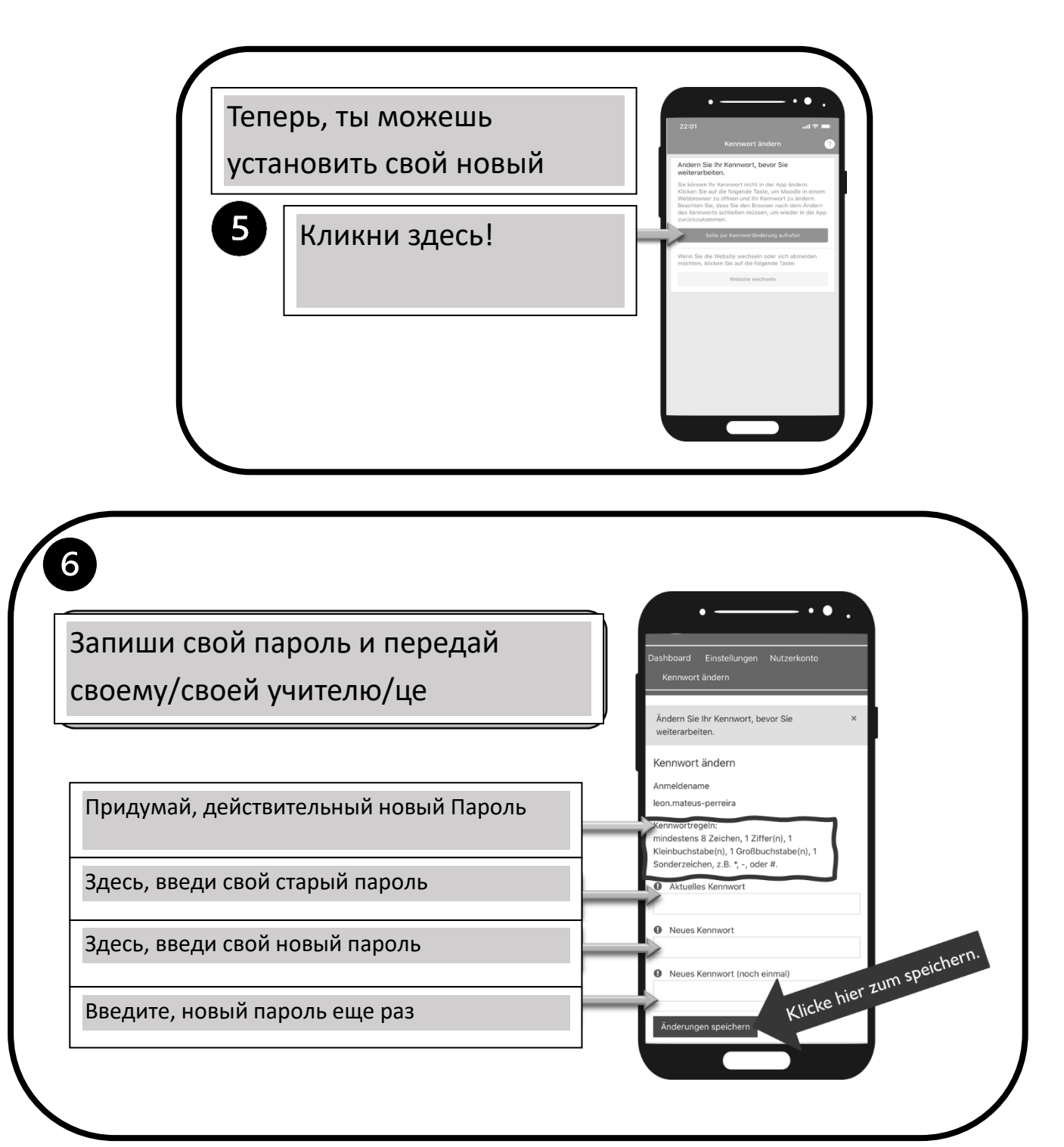

Теперь все, что вам нужно сделать, это прочитать политику конфиденциальности, и вы попадете в свой личный кабинет

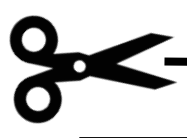

Мой пароль:<br>Мой пароль: